<span id="page-0-4"></span>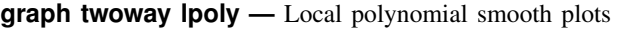

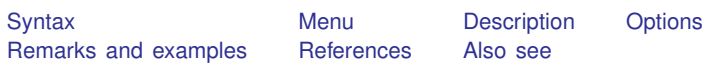

# <span id="page-0-0"></span>**Syntax**

 $\frac{\text{two}}{\text{two}}$  lpoly *yvar xvar*  $\begin{bmatrix} if \end{bmatrix}$  $\begin{bmatrix} if \end{bmatrix}$  $\begin{bmatrix} if \end{bmatrix}$   $\begin{bmatrix} in \end{bmatrix}$  $\begin{bmatrix} in \end{bmatrix}$  $\begin{bmatrix} in \end{bmatrix}$   $\begin{bmatrix} weight \end{bmatrix}$  $\begin{bmatrix} weight \end{bmatrix}$  $\begin{bmatrix} weight \end{bmatrix}$  , *options* 

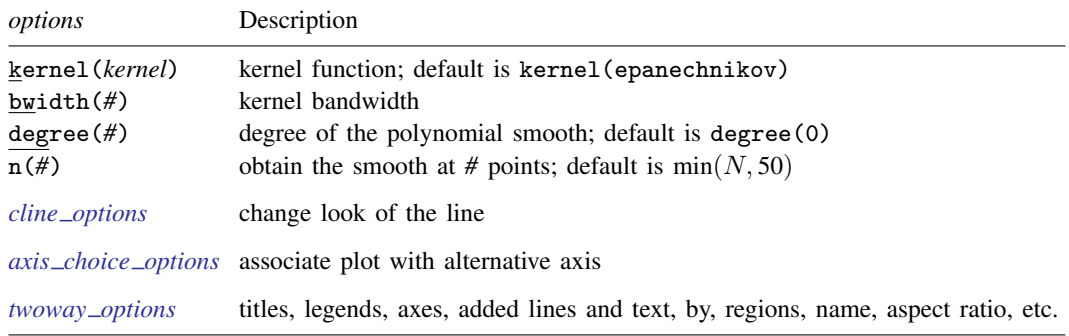

See [G-3] *cline [options](http://www.stata.com/manuals13/g-3cline_options.pdf#g-3cline_options)*, [G-3] *axis choice [options](http://www.stata.com/manuals13/g-3axis_choice_options.pdf#g-3axis_choice_options)*, and [G-3] *[twoway](http://www.stata.com/manuals13/g-3twoway_options.pdf#g-3twoway_options) options*.

<span id="page-0-5"></span>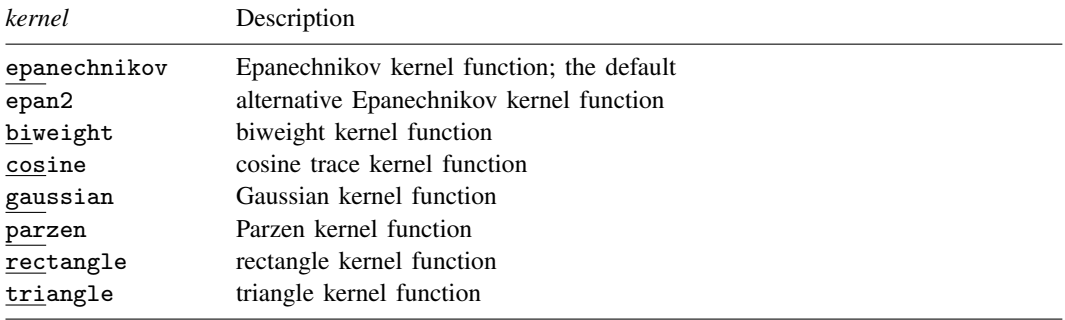

<span id="page-0-3"></span><span id="page-0-1"></span>fweights and aweights are allowed; see [U[\] 11.1.6 weight](http://www.stata.com/manuals13/u11.pdf#u11.1.6weight).

## **Menu**

<span id="page-0-2"></span>Graphics  $>$  Twoway graph (scatter, line, etc.)

# **Description**

graph twoway lpoly plots a local polynomial smooth of *yvar* on *xvar*.

## <span id="page-1-0"></span>**Options**

- kernel(*[kernel](#page-0-5)*) specifies the kernel function for use in calculating the weighted local polynomial estimate. The default is kernel(epanechnikov). See [R] [kdensity](http://www.stata.com/manuals13/rkdensity.pdf#rkdensity) for more information on this option.
- bwidth(*#*) specifies the half-width of the kernel, the width of the smoothing window around each point. If bwidth() is not specified, a rule-of-thumb bandwidth estimator is calculated and used; see [R] [lpoly](http://www.stata.com/manuals13/rlpoly.pdf#rlpoly).
- degree(*#*) specifies the degree of the polynomial to be used in the smoothing. The default is degree(0), meaning local mean smoothing.
- $n(\#)$  specifies the number of points at which the smooth is to be calculated. The default is min $(N, 50)$ , where  $N$  is the number of observations.
- *cline options* specify how the line is rendered and its appearance; see [G-3] *cline [options](http://www.stata.com/manuals13/g-3cline_options.pdf#g-3cline_options)*.
- $axis\_choice\_options$  associate the plot with a particular  $y$  or  $x$  axis on the graph; see [G-3] *axis choice [options](http://www.stata.com/manuals13/g-3axis_choice_options.pdf#g-3axis_choice_options)*.
- *twoway options* are a set of common options supported by all twoway graphs. These options allow you to title graphs, name graphs, control axes and legends, add lines and text, set aspect ratios, create graphs over by() groups, and change some advanced settings. See [G-3] *[twoway](http://www.stata.com/manuals13/g-3twoway_options.pdf#g-3twoway_options) options*.

### <span id="page-1-1"></span>**Remarks and examples stature and examples stature and examples stature and examples**

graph twoway lpoly *yvar xvar* uses the lpoly command—see [R] [lpoly](http://www.stata.com/manuals13/rlpoly.pdf#rlpoly)—to obtain a local polynomial smooth of *yvar* on *xvar* and uses graph twoway line to plot the result.

Remarks are presented under the following headings:

[Typical use](#page-2-0) [Use with by\( \)](#page-3-2)

### <span id="page-2-0"></span>**Typical use**

The local polynomial smooth is often graphed on top of the data, possibly with other smoothers or regression lines:

```
. use http://www.stata-press.com/data/r13/auto
(1978 Automobile Data)
. twoway scatter weight length, mcolor(*.6) ||
         lpoly weight length
         lowess weight length
```
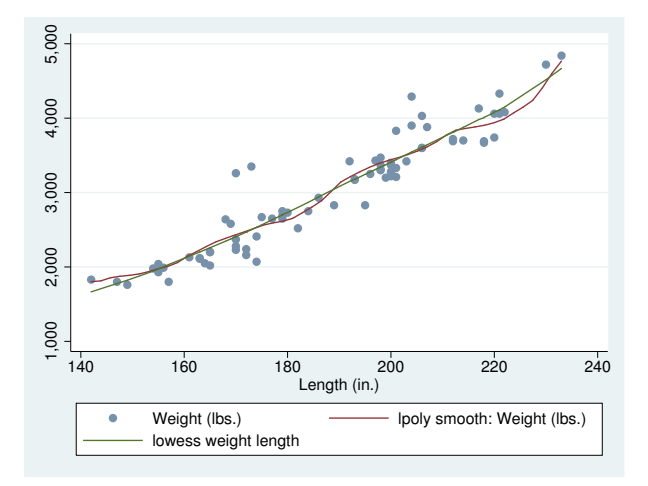

We used mcolor( $\ast$ .6) to dim the points and thus make the lines stand out; see [G-4] *[colorstyle](http://www.stata.com/manuals13/g-4colorstyle.pdf#g-4colorstyle)*.

Notice the y-axis title: "Mileage (mpg)/lpoly smooth: Mileage (mpg)/lowess mpg weight". The "lpoly smooth: Mileage (mpg)" was contributed by twoway lpoly and "lowess mpg weight" by twoway lowess. When you overlay graphs, you nearly always need to respecify the axis titles by using the *axis title options* ytitle() and xtitle(); see [G-3] *axis title [options](http://www.stata.com/manuals13/g-3axis_title_options.pdf#g-3axis_title_options)*.

### <span id="page-3-2"></span>**Use with by( )**

graph twoway lpoly may be used with by():

```
. use http://www.stata-press.com/data/r13/auto, clear
(1978 Automobile Data)
. twoway scatter weight length, mcolor(*.6) ||
           lpoly weight length,
     , by(foreign)
```
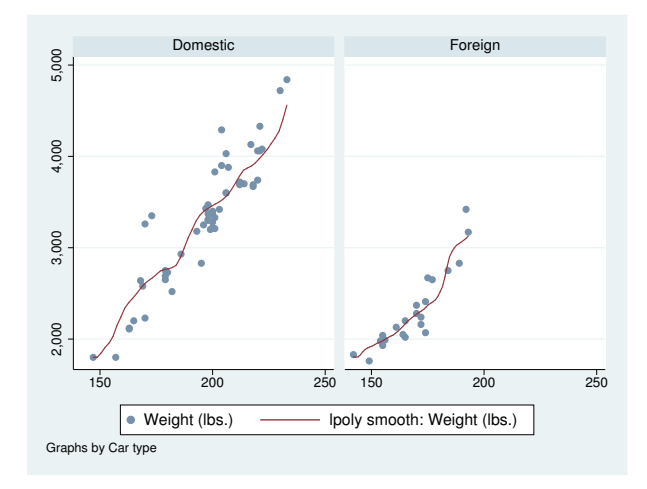

# <span id="page-3-0"></span>**References**

Cox, N. J. 2005. [Speaking Stata: Smoothing in various directions](http://www.stata-journal.com/sjpdf.html?articlenum=gr0021). Stata Journal 5: 574–593.

<span id="page-3-1"></span>. 2010. [Software Updates: Speaking Stata: Smoothing in various directions](http://www.stata-journal.com/sjpdf.html?articlenum=up0027). Stata Journal 10: 164.

### **Also see**

[R] [lpoly](http://www.stata.com/manuals13/rlpoly.pdf#rlpoly) — Kernel-weighted local polynomial smoothing

[G-2] [graph twoway lpolyci](http://www.stata.com/manuals13/g-2graphtwowaylpolyci.pdf#g-2graphtwowaylpolyci) — Local polynomial smooth plots with CIs